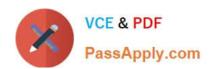

# P\_S4FIN\_1909<sup>Q&As</sup>

SAP Certified Application Professional - Financials in SAP S/4HANA for SAP ERP Finance Experts (SAP S/4HANA 1909)

### Pass SAP P\_S4FIN\_1909 Exam with 100% Guarantee

Free Download Real Questions & Answers PDF and VCE file from:

https://www.passapply.com/p\_s4fin\_1909.html

100% Passing Guarantee 100% Money Back Assurance

Following Questions and Answers are all new published by SAP Official Exam Center

- Instant Download After Purchase
- 100% Money Back Guarantee
- 365 Days Free Update
- 800,000+ Satisfied Customers

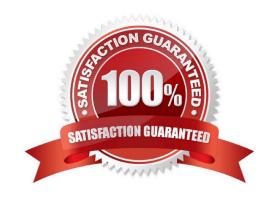

#### https://www.passapply.com/p\_s4fin\_1909.html 2024 Latest passapply P S4FIN 1909 PDF and VCE dumps Download

#### **QUESTION 1**

You compare the ACDOCA and BSEG tables and find that some FI documents are NOT stored in the BSEG table. Which of the following financial accounting transactions creates entries only in the ACDOCA table?

- A. Cash journal posting
- B. Post vendor invoice
- C. Execute profit-center allocation
- D. Depreciation run

Correct Answer: C

#### **QUESTION 2**

How do you compensate for the technical clearing account NOT balancing in all accounting principles with the accounts approach for parallel valuation? Please choose the correct answer.

- A. By running the monthly depreciation posting
- B. By running the periodic acquisition and production cost posting
- C. By entering manual corrective clearing transfer postings
- D. By maintaining the offset account in the asset account determination

Correct Answer: D

#### **QUESTION 3**

You need to transfer multiple standard cost prices to CO-PA in an SAP S/4HANA system. What do you need to set up?

- A. Valuation using material cost estimate in costing-based CO-PA
- B. The new refinement for cost of goods sold postings in account-based CO-PA
- C. Valuation using material cost estimate in costing-based CO-PA and account-based-COPA
- D. Valuation using material cost estimate in account-based CO-PA

Correct Answer: B

#### **QUESTION 4**

You maintain a Launchpad for users to which role Z\_MANACC is assigned. What do you need to do make an app available on the users Launchpad? Please choose the correct answer.

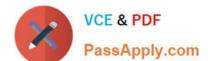

## https://www.passapply.com/p\_s4fin\_1909.html 2024 Latest passapply P\_S4FIN\_1909 PDF and VCE dumps Download

- A. Add the app to a catalog and a group that are assigned to role Z\_MANACC
- B. Assign the app directly to role Z\_MANACC
- C. Activate the user parameter for PFCG (role maintenance) for role Z\_MANACC
- D. Activate the OData Service for role Z\_MANACC which is assigned to according to the app according to the SAP Fiori apps reference library.

Correct Answer: A

#### **QUESTION 5**

What happens during the migration activity Regenerate CDS Views and Field Mapping? Note: There are 2 correct answers to this question.

- A. The OData services for SAP Fiori integration are activated.
- B. The redirection of SELECT statements is generated.
- C. The field mapping for the customer and vendor integration is created.
- D. The customer-specific fields are included in the data migration procedure.

Correct Answer: BD

<u>Latest P S4FIN 1909</u> <u>Dumps</u> P S4FIN 1909 Study Guide P S4FIN 1909 Braindumps